Министерство образования и науки Российской Федерации Федеральное государственное бюджетное образовательное учреждение высшего образования «Казанский национальный исследовательский технологический университет» (ФГБОУ ВО «КРП/ПУ»)

УТВЕРЖДАЮ Проректор по УР А.В. Бурмистров  $\overline{O4}$  2018 r.

### РАБОЧАЯ ПРОГРАММА

Б1.В.ДВ.5.1 Применение ЭВМ в инженерных расчетах

Направление подготовки 20.03.01 Техносферная безопасность

Профиль подготовки . Безопасность жизнедеятельности в техносфере Квалификация (степень) выпускника бакалавр<br>Форма обучения бакалавр Форма обучения заочная Институт, факультет <u>Казанский межвузовский инженерный центр «Новые</u> технологии» (КМИЦ «Новые технологии») Кафедра-разработчик рабочей программы КМИЦ «Новые технологии» Курс, семестр курс  $-1-2$ , семестр  $-2$ , 3

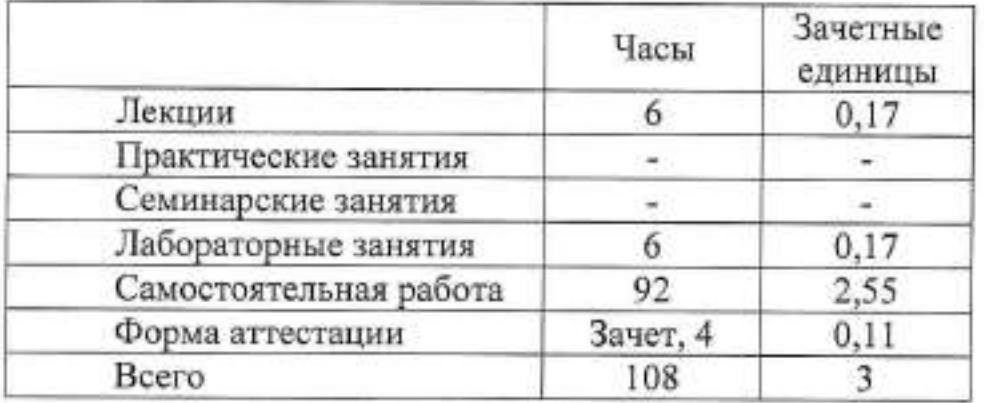

Рабочая программа составлена с учетом требований Федерального государственного образовательного стандарта высшего образования № 246 от 21.03.2016 по направлению 20.03.01 «Техносферная безопасность», профиль подготовки «Безопасность жизнедеятельности в техносфере», на основании учебного плана набора обучающихся 2018 года.

Примерная программа по дисциплине отсутствует.

Разработчик программы:

 $\mu$  Балыбердин А.С. (должность) (подпись) (Ф.И.О)

Рабочая программа рассмотрена и одобрена на заседании КМИЦ «Новые технологии»,

протокол от «215» *шене* 2018 г. № Директор, профессор  $\overbrace{(\text{nontric})}^{\text{HDP}(\text{nontric})}$   $\overbrace{(\text{nontric})}^{\text{HOP}(\text{nontric})}$  (Ф.И.О) (должность)

# У Т В Е Р ЖДЕ Н 0

Протокол заседания методической комиссии КМРПі «Новые технологии» от « $45$  селем 2018 г. № 7

(должность) (подпись) (Ф.И.О)

Председатель комиссии, профессор  $\overbrace{\hspace{1cm}}^{\text{O}}_{\text{(nonmucle)}}$  (д. Махоткин (Ф.И.О)

Начальник УМЦ (Ф.И.О) (должность)

 $\frac{M}{M}$   $\frac{M}{M}$   $\frac{M}{M}$ 

#### 1. Цели освоения дисциплины

Целью освоения Дисциплины Б1.В.ДВ.5.1 «Применение ЭВМ <sup>в</sup> инженерных расчетах» является:

а) формировать уважительное отношение к семье и ее ценностям,

б) формирование умений выстраивать внутрисемейные отношения

в) способствовать формированию ответственного отношения к созданию семьи на основе осознанного принятия ценностей семейной жизни

#### 2.Место дисциплины <sup>в</sup> структуре образовательной программы (ОП)

Дисциплина Б1.В.ДВ.5.1 «Применение ЭВМ в инженерных расчетах» относится к дисциплинам по выбору вариативной части ОП и формирует у бакалавров по направлению подготовки 20.03.01 «Техносферная безопасность», набор специальных знаний, умений, навыков и компетенций, необходимых для усвоения последующих дисциплин.

Для успешного освоения дисциплины бакалавр по направлению подготовки 20.03.01 «Техносферная безопасность» Должен освоить материал дисциплины

Б1.Б.5 Высшая математика;

Б1.Б.6 Информатика

Дисциплина Б1.В.ДВ.5.1 «Применение ЭВМ в инженерных расчетах» является предшествующей и необходима бакалаврам по направлению подготовки 20.03.01 «Техносферная безопасность» для успешного усвоения последующих дисциплин:

Б1.Б.18 Метрология, стандартизация и сертификация;

Б1.В.ОД.8 Общая химическая технология;

Б1.В.ДВ.11.1 Основы технологий химических производств;

Б1'В.ДВ.1 1.2 Основы технологий нефтегазопереработки

Знания, полученные при изучении дисциплины Б1.В.ДВ.5.1 «Применение ЭВМ <sup>в</sup> инженерных расчетах» могут быть использованы при выполнении выпускной квалификационной работы по направлению подготовки 20.03.01 «Техносферная безопасность»

### З.Компетенции обучающегося, формируемые & результате освоения дисциплины

ГПС—15 - способностью проводить измерения уровней опасностей в среде обитания, обрабатывать полученные результаты, составлять прогнозы возможного развития ситуации;

ПК-22 - способностью использовать законы и методы математики, естественных, гуманитарных и экономических наук при решении профессиональных задач

### В результате освоения дисциплины обучающийся должен:

1) Знать:

а) законы и методы математики, естественных, гуманитарных <sup>И</sup> экономических наук при решении профессиональных задач

6) методы сбора, обработки и представления результатов измерений <sup>с</sup> применением ЭВМ

2) Уметь:

&) методически обосновывать результаты измерений уровней опасностей,

б)проводить статистическую оценку результатов экспериментов с применением ЭВМ,

в) получать математическую модель объекта исследования и оценивать ее адекватность и прогнозировать возможное развитие ситуации .

3) Владеть:

а) навыками подготовки и организации промышленного и научного эксперимента, а также обработки их результатов

6) способностью использовать законы и методы математики, естественных, гуманитарных и экономических наук при решении профессиональных задач <sup>с</sup> применением ЭВМ

# 4. Структура и содержание дисциплины Б1.В.ДВ.5.1 «Применение ЭВМ в инженерных расчетах»

Общая трудоемкость дисциплины составляет 3 зачетные единицы, 108 часов.

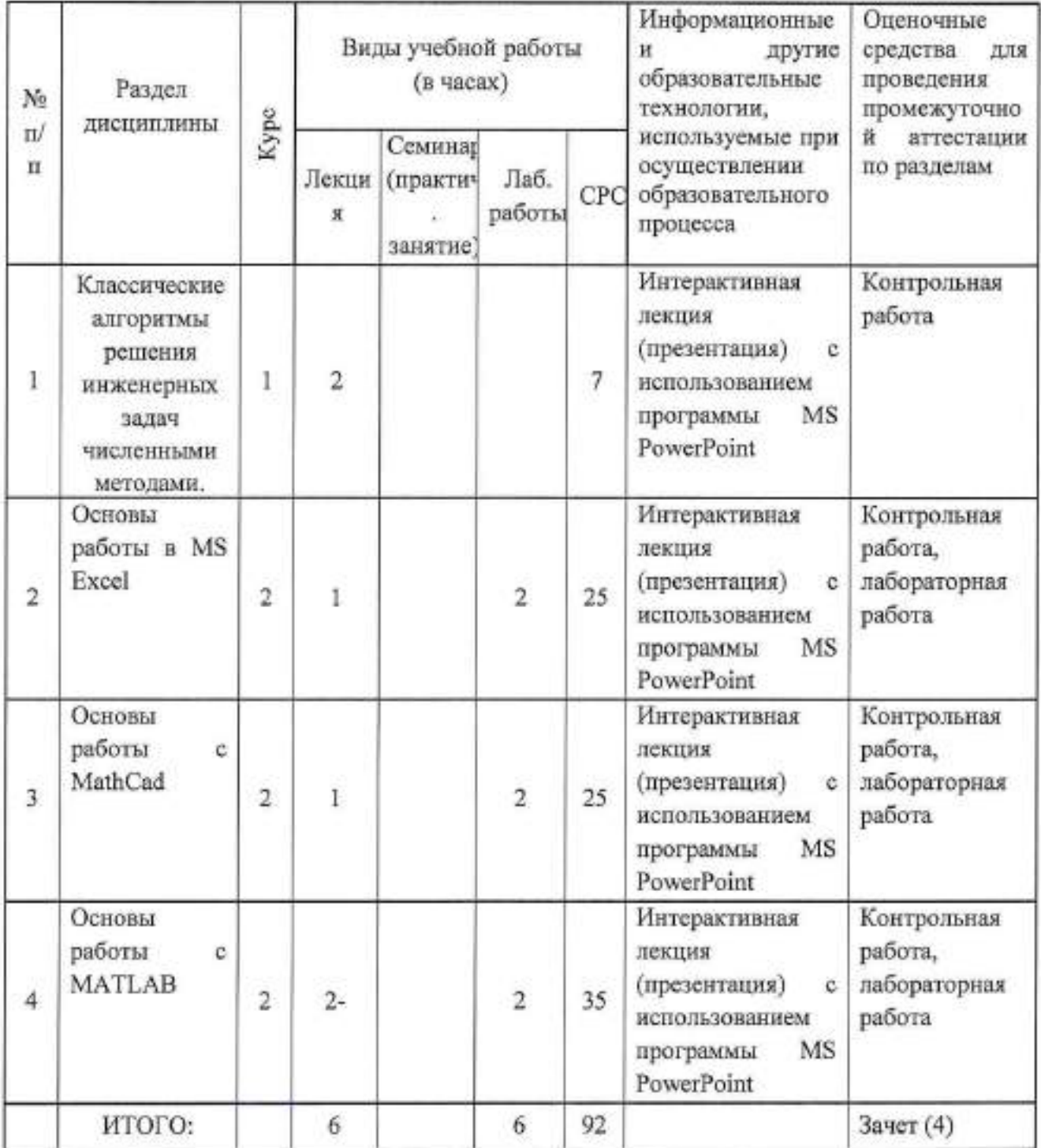

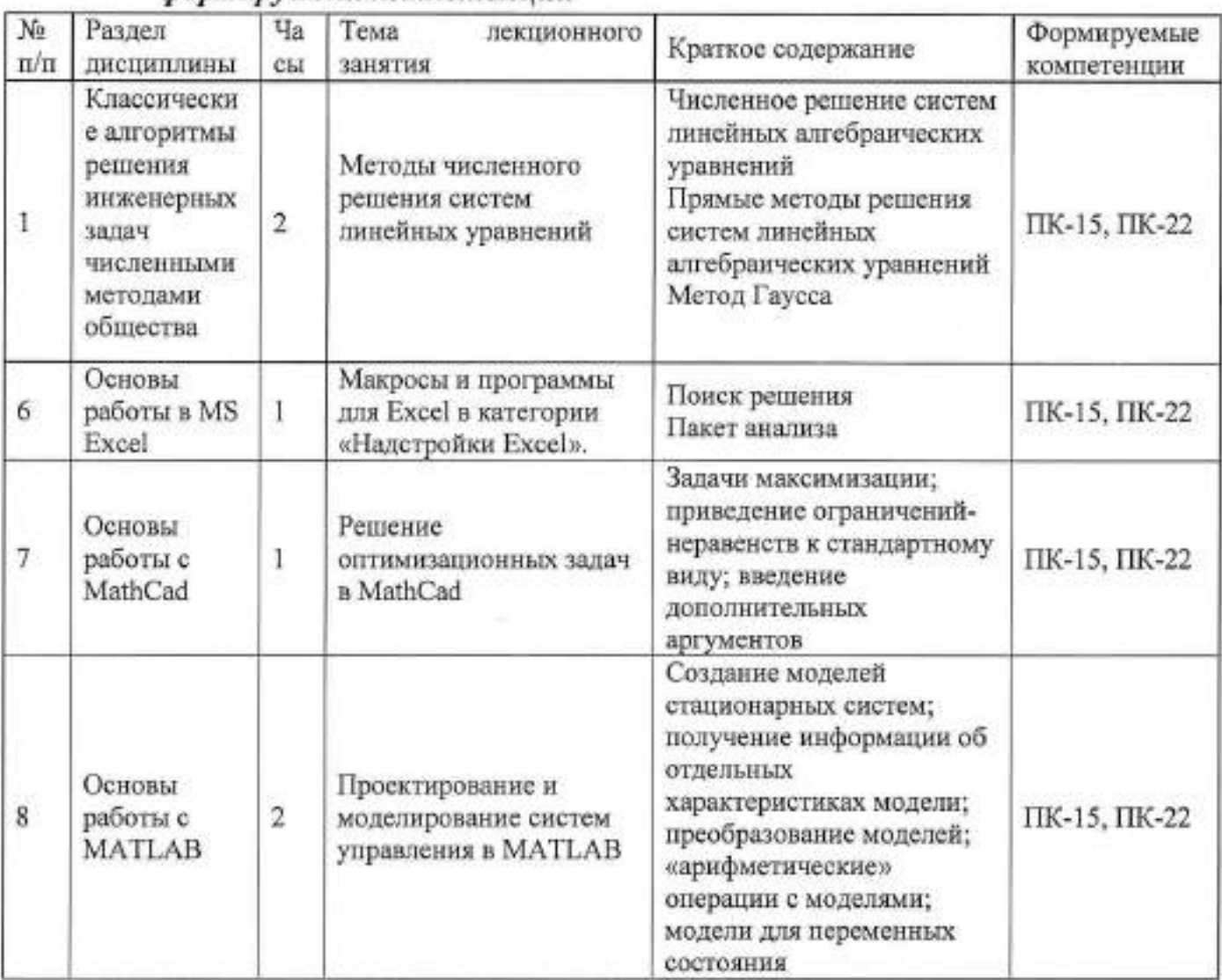

## 5. Содержание лекционных занятий по темам с указанием формируемых компетенций

# 6. Содержание семинарских, практических занятий (лабораторного практикума

Учебным планом по направлению подготовки 20.03.01 «Техносферная безопасность» не предусмотрено проведение семинарских, практических занятий (лабораторного практикума) по дисциплине «Применение ЭВМ в инженерных расчетах»

# 7. Содержание лабораторных занятий (если предусмотрено учебным планом)

Цель: конкретизация теоретических знаний, полученных в процессе лекций, повышение прочности усвоения и закрепления изучаемых знаний и умений

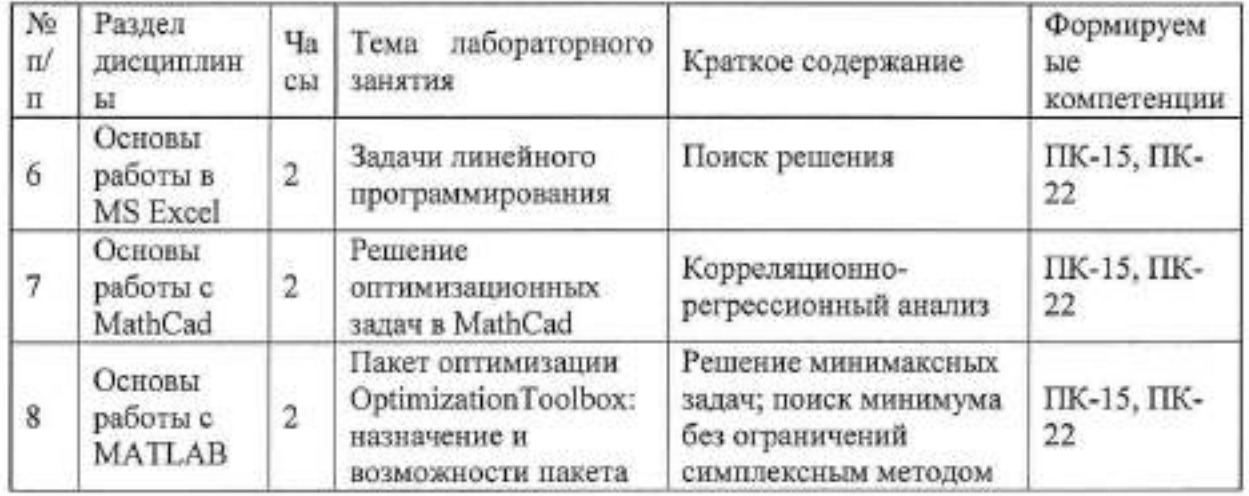

### 8. Самостоятельная работа бакалавра

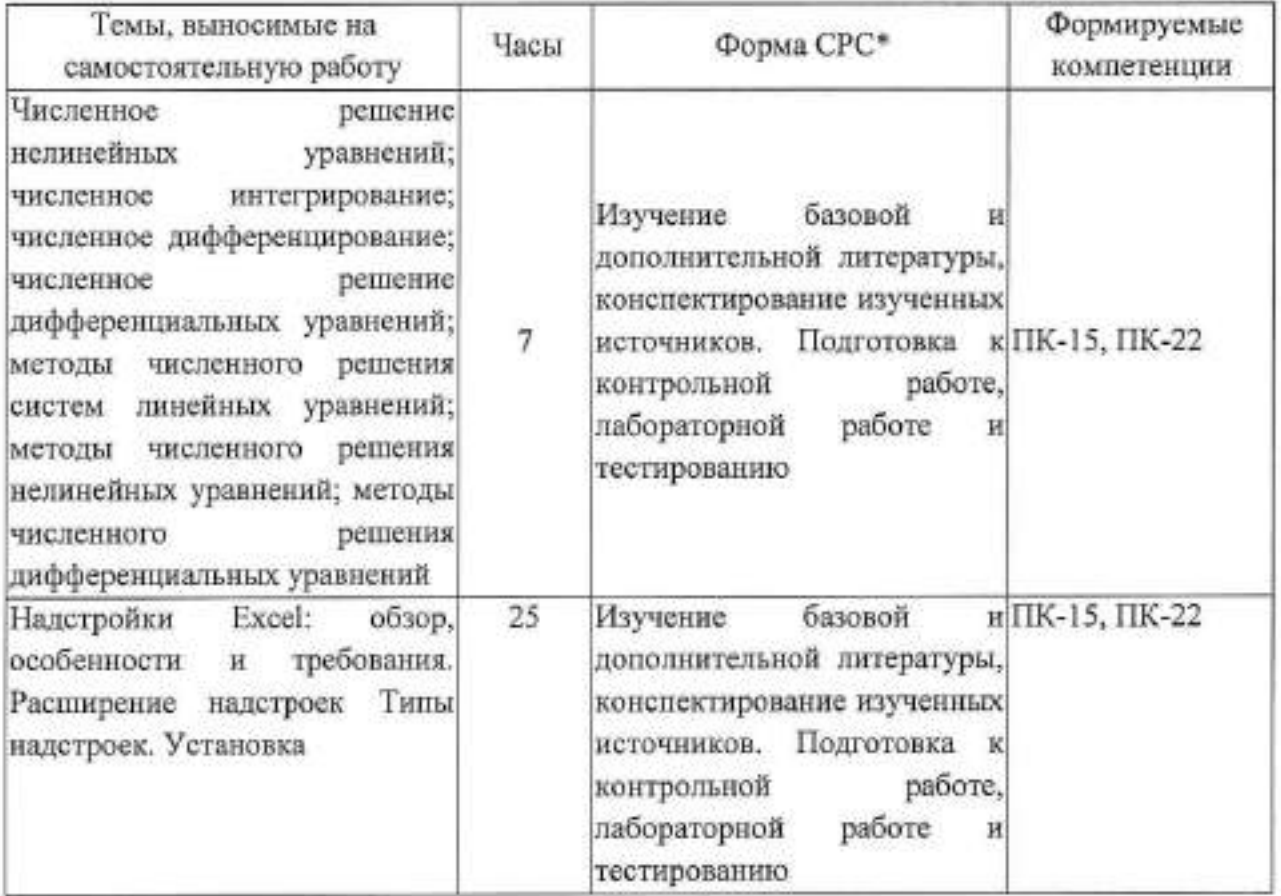

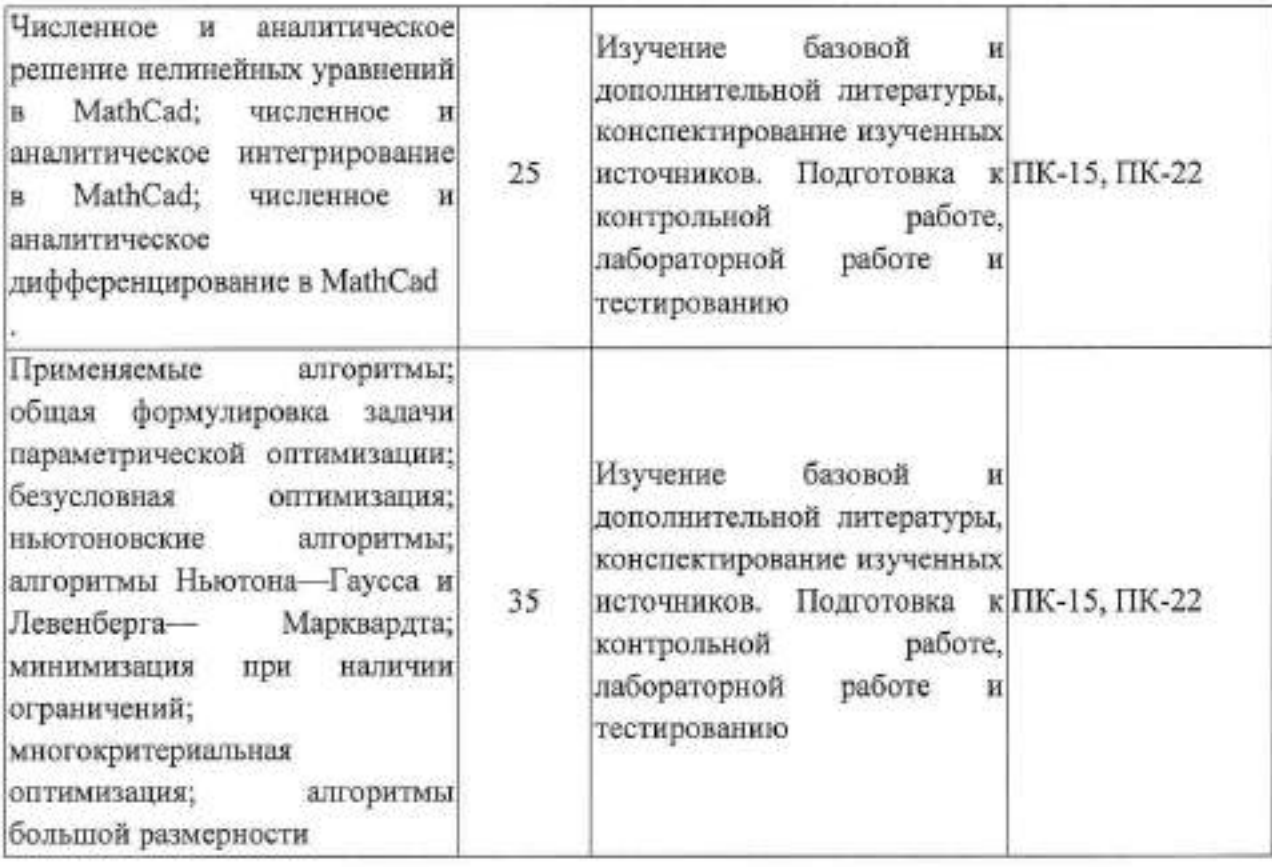

#### 9. Использование рейтинговой системы оценки знаний

При оценке результатов деятельности студентов в рамках дисциплины Б1.В.ДВ.5.1 «Применение ЭВМ в инженерных расчетах» используется рейтинговая система. Рейтинговая оценка формируется на основании текущего и промежуточного контроля. Максимальное и минимальное количество баллов по различным видам учебной работы описано в Положении о балльнорейтинговой системе.

Минимальное значение текущего рейтинга не менее 60 баллов (при условии, что выполнены все контрольные точки), максимальное значение - 100 баллов.

По дисциплине Б1.В.ДВ.5.1 «Применение ЭВМ в инженерных расчетах» запланировано написание контрольной работы, выполнение трех лабораторных работ, проведение тестирования:

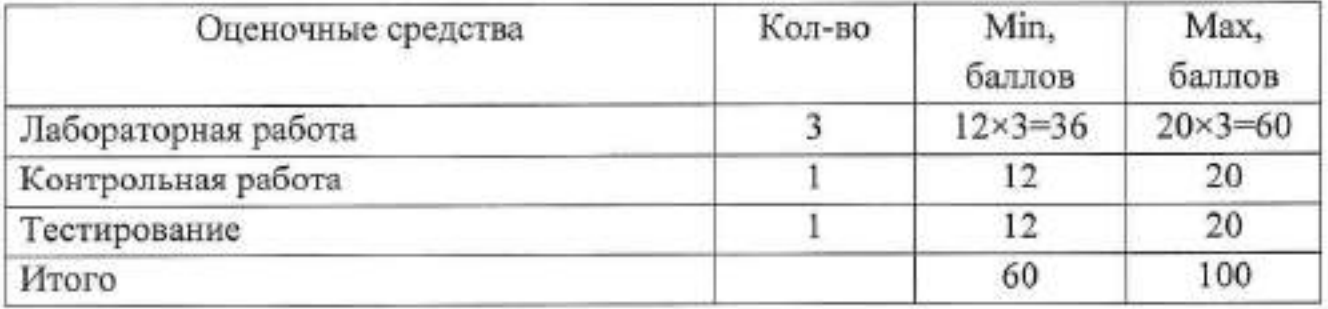

Возможна дополнительная сдача (пересдача) контрольных точек в дополнительные сроки, согласованные с деканатом.

13

10. Учебно-методическое информационное обеспечение  $\boldsymbol{u}$ дисциплины (модуля) Б1.В.ДВ.5.1 «Применение ЭВМ в инженерных pacyemax»

### 10.1 Основная литература

При изучении дисциплины Б1.В.ДВ.5.1 «Применение ЭВМ в инженерных в качестве основных источников информации, рекомендуется расчетах» использовать следующую литературу:

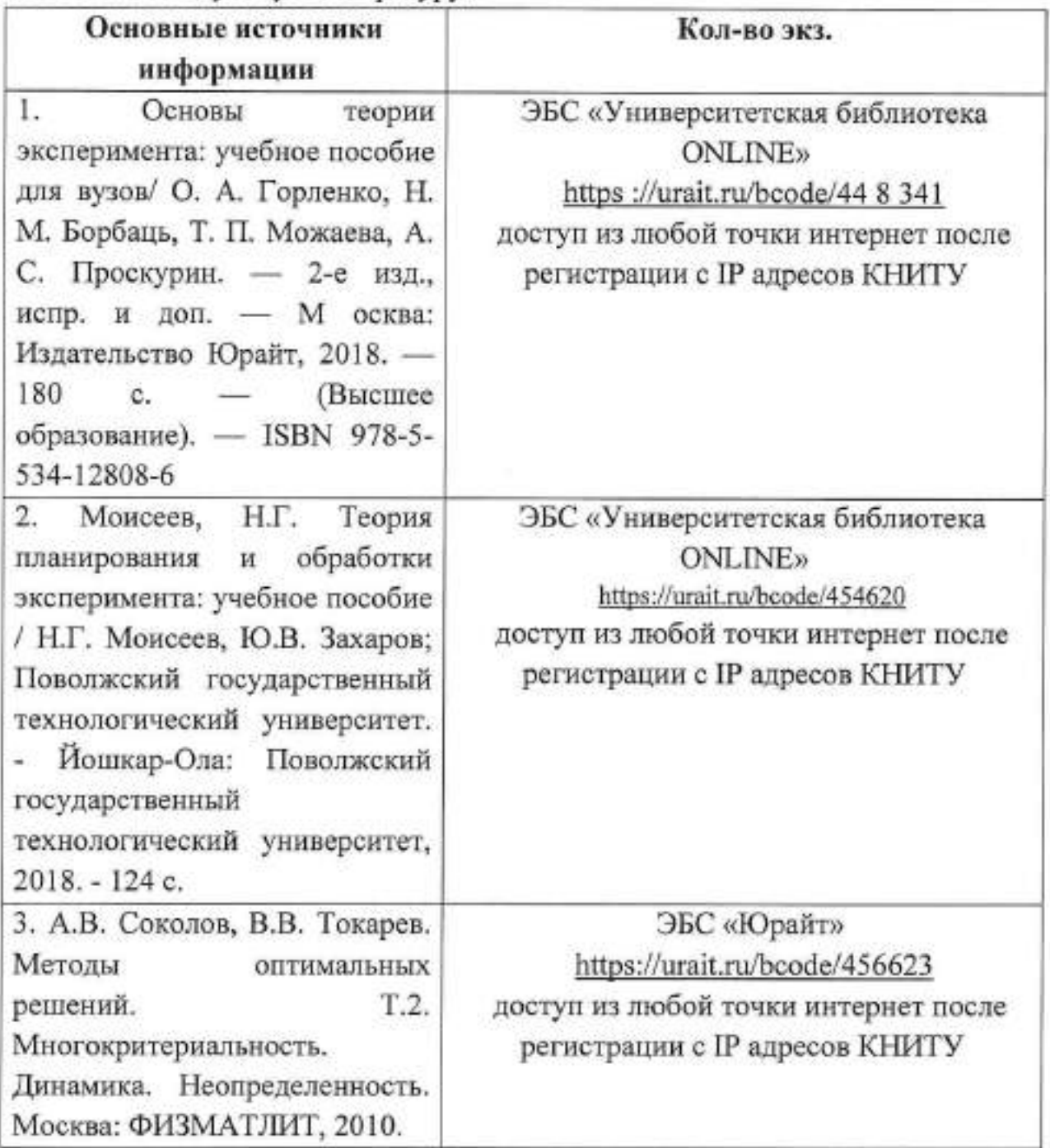

10.2 Дополнительная литература

В качестве дополнительных источников информации, рекомендуется использовать следующую литературу:

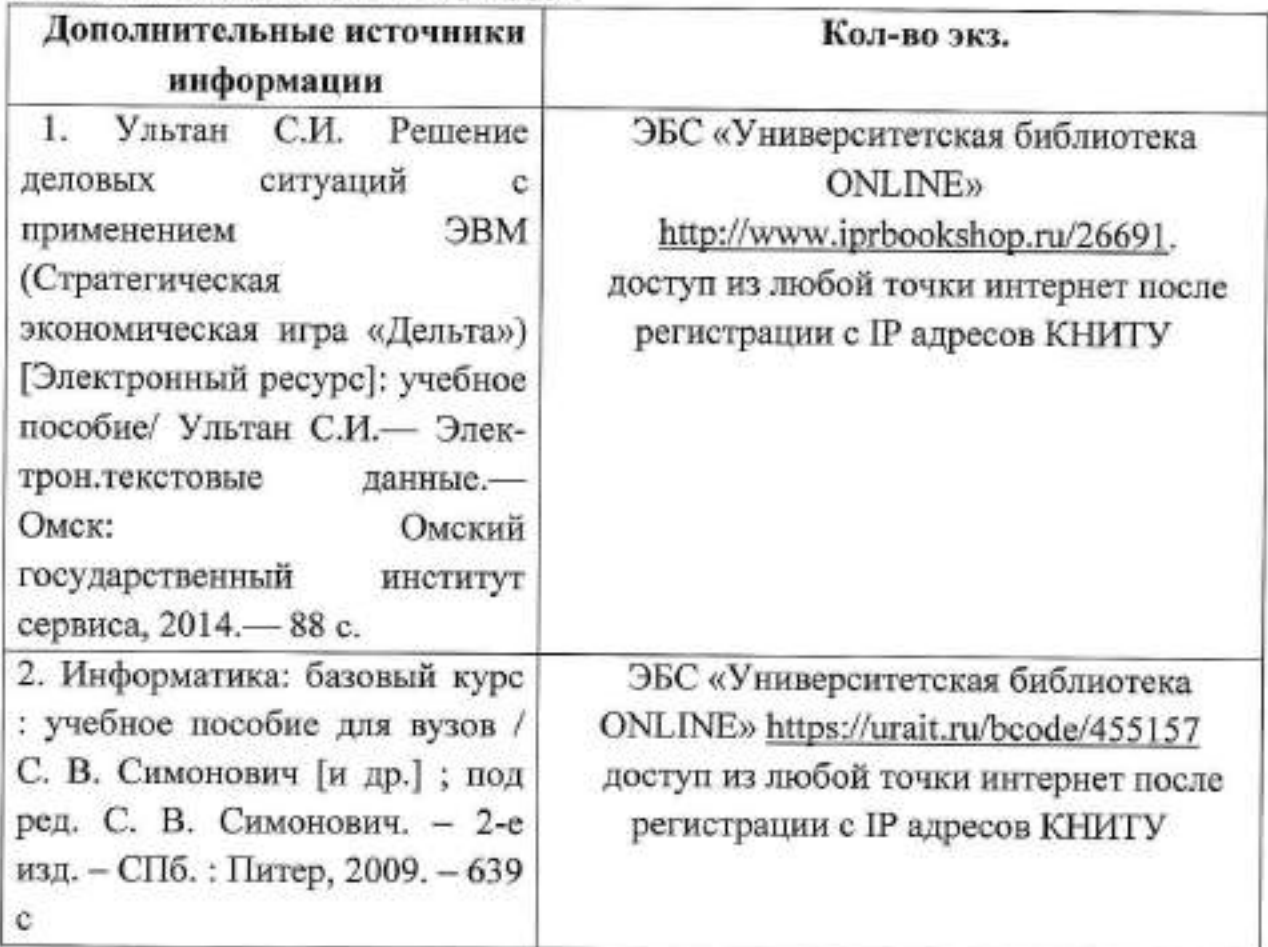

### 10.3 Электронные источники информации

При изучении дисциплины Б1.В.ДВ.5.1 «Применение ЭВМ в инженерных расчетах» в качестве электронных источников информации, рекомендуется использовать следующие источники:

- 1. Электронный КНИТУ каталог УНИЦ Режим доступа: https://ruslan.kstu.ru/
- 2. Электронно-библиотечная система «Университетская библиотека ONLINE» - Режим доступа: http://biblioclub.ru/
- 3. Электронно-библиотечная система «Юрайт» - Режим доступа: https://www.biblio-online.ru

### Согласовано:

Зав. сектором ОКУФ

**CENTRE ENGALIST INMERCIAL** бло-научный<br>ационный центр

Усольцева И.И.

#### 11. Материально-техническое обеспечение дисциплины

В качестве материально-технического обеспечения дисциплины используются:

- учебная аудитория для проведения занятий лекционного типа (оснащение: столы, стулья для обучающихся; стол, стул для преподавателя; доска, ноутбук, проектор);

- учебная аудитория для проведения лабораторных занятий (оснащение: парты, стулья, 12 персональных компьютеров, ноутбук, проектор, выход в Интернет);

- помещение для самостоятельной работы: г. Казань, ул. Сибирский тракт, д. 12, этаж 1, Д-120 (отдел электронных и периодических информационных ресурсов УНИЦ КНИТУ) (оснащение: комплект учебной мебели);

- учебная аудитория для проведения экзамена (парты, стулья, доска настенная учебная).

Лицензированное, свободно распространяемое программное обеспечение, используемое в учебном процессе при освоении дисциплины Применение ЭВМ в инженерных расчетах

-MS Office 2010-2016 Standard;

- Linux GNU General Public License

12. Образовательные технологии

Удельный вес занятий по дисциплине Б1.В.ДВ.5.1 «Применение ЭВМ в инженерных расчетах», проводимых в интерактивных формах, составляет 4 часа.

При осуществлении образовательного процесса по дисциплине Б1.В.ДВ.5.1 «Применение ЭВМ в инженерных расчетах» широко используются информационные технологии такие как:

- проведение занятий с использованием слайд-презентаций,

- использование информационных (справочных) систем.

Интерактивные формы проведения учебных занятий:

- лабораторные занятия (работа в группе).

В случае возникновения вопросов при подготовке к контрольной работе, лабораторной работе, внеаудиторных часов, студент может обратиться к преподавателю удаленно по электронной почте.